# **Twomemo**

*Release 1.0.3-stable*

**Tim Henkes (Syndace)**

**Nov 08, 2022**

## **CONTENTS**

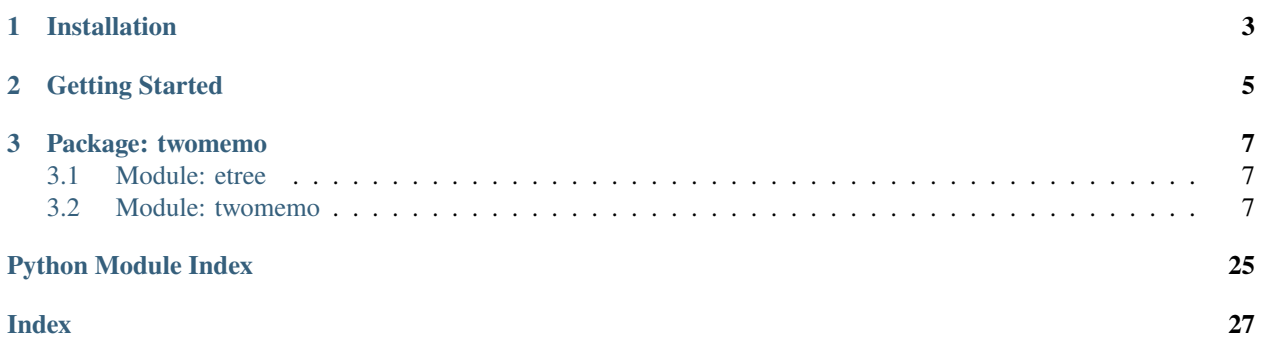

Backend implementation for [python-omemo,](https://github.com/Syndace/python-omemo) equipping python-omemo with support for OMEMO under the namespace urn:xmpp:omemo:2 (casually/jokingly referred to as "twomemo").

## **CHAPTER**

## **ONE**

## **INSTALLATION**

<span id="page-6-0"></span>Install the latest release using pip (pip install twomemo) or manually from source by running pip install . in the cloned repository.

### **CHAPTER**

## **GETTING STARTED**

<span id="page-8-0"></span>No further preparation is required to get started with this backend. Create an instance of [Twomemo](#page-10-3) and pass it to [python-omemo](https://github.com/Syndace/python-omemo) to equip it with urn:xmpp:omemo:2 capabilities.

Users of ElementTree can use the helpers in *[Module: etree](#page-10-1)* for their XML serialization/parsing, which is available after installing [xmlschema,](https://pypi.org/project/xmlschema/) or by using pip install twomemo[xml]. Users of a different XML framework can use the module as a reference to write their own serialization/parsing.

### **CHAPTER**

### **THREE**

## **PACKAGE: TWOMEMO**

### <span id="page-10-4"></span><span id="page-10-1"></span><span id="page-10-0"></span>**3.1 Module: etree**

## <span id="page-10-2"></span>**3.2 Module: twomemo**

<span id="page-10-3"></span>class twomemo.twomemo.Twomemo(*storage*, *max\_num\_per\_session\_skipped\_keys=1000*, *max\_num\_per\_message\_skipped\_keys=None*)

Bases: Backend

Backend implementation providing OMEMO in the *urn:xmpp:omemo:2* namespace.

#### **Parameters**

- storage (Storage) –
- $max\_num\_per\_session\_skipped\_keys$  (int) –
- max\_num\_per\_message\_skipped\_keys (Optional[int]) –

\_\_init\_\_(*storage*, *max\_num\_per\_session\_skipped\_keys=1000*, *max\_num\_per\_message\_skipped\_keys=None*)

#### **Parameters**

- storage (Storage) The storage to store backend-specific data in. Note that all data keys are prefixed with the backend namespace to avoid name clashes between backends.
- max\_num\_per\_session\_skipped\_keys (int) The maximum number of skipped message keys to keep around per session. Once the maximum is reached, old message keys are deleted to make space for newer ones. Accessible via max\_num\_per\_session\_skipped\_keys.
- max\_num\_per\_message\_skipped\_keys (Optional[int]) The maximum number of skipped message keys to accept in a single message. When set to None (the default), this parameter defaults to the per-session maximum (i.e. the value of the max\_num\_per\_session\_skipped\_keys parameter). This parameter may only be 0 if the per-session maximum is 0, otherwise it must be a number between 1 and the per-session maximum. Accessible via max\_num\_per\_message\_skipped\_keys.

#### **Return type**

None

#### property namespace: str

Returns: The namespace provided/handled by this backend implementation.

**Return type** str

<span id="page-11-2"></span><span id="page-11-1"></span>async load\_session(*bare\_jid*, *device\_id*)

#### **Parameters**

- **bare\_jid** (str) The bare JID the device belongs to.
- device\_id (int) The id of the device.

**Return type** Optional[[SessionImpl](#page-24-0)]

#### **Returns**

The session associated with the device, or *None* if such a session does not exist.

**Warning:** Multiple sessions for the same device can exist in memory, however only one session per device can exist in storage. Which one of the in-memory sessions is persisted in storage is controlled by calling the [store\\_session\(\)](#page-11-0) method.

#### <span id="page-11-0"></span>async store\_session(*session*)

Store a session, overwriting any previously stored session for the bare JID and device id this session belongs to.

#### **Parameters**

session (Session) – The session to store.

**Return type** None

#### **Returns**

Anything, the return value is ignored.

**Warning:** Multiple sessions for the same device can exist in memory, however only one session per device can exist in storage. Which one of the in-memory sessions is persisted in storage is controlled by calling this method.

#### async build\_session\_active(*bare\_jid*, *device\_id*, *bundle*, *plain\_key\_material*)

Actively build a session.

#### **Parameters**

- **bare\_jid** (str) The bare JID the device belongs to.
- device\_id  $(int)$  The id of the device.
- bundle (Bundle) The bundle containing the public key material of the other device required for active session building.
- plain\_key\_material (PlainKeyMaterial) The key material to encrypt for the recipient as part of the initial key exchange/session initiation.

#### **Return type**

Tuple[[SessionImpl](#page-24-0), [EncryptedKeyMaterialImpl](#page-19-0)]

#### **Returns**

The newly built session, the encrypted key material and the key exchange information required by the other device to complete the passive part of session building. The initiation <span id="page-12-1"></span>property of the returned session must return ACTIVE. The key\_exchange property of the returned session must return the information required by the other party to complete its part of the key exchange.

#### **Raises**

KeyExchangeFailed – in case of failure related to the key exchange required for session building.

**Warning:** This method may be called for a device which already has a session. In that case, the original session must remain in storage and must remain loadable via  $load\_session()$ . Only upon calling  $store\_session()$ , the old session must be overwritten with the new one. In summary, multiple sessions for the same device can exist in memory, while only one session per device can exist in storage, which can be controlled using the [store\\_session\(\)](#page-11-0) method.

#### <span id="page-12-0"></span>async build\_session\_passive(*bare\_jid*, *device\_id*, *key\_exchange*, *encrypted\_key\_material*)

Passively build a session.

#### **Parameters**

- **bare\_jid** (str) The bare JID the device belongs to.
- device\_id (int) The id of the device.
- key\_exchange (KeyExchange) Key exchange information for the passive session building.
- encrypted\_key\_material (EncryptedKeyMaterial) The key material to decrypt as part of the initial key exchange/session initiation.

#### **Return type**

Tuple[[SessionImpl](#page-24-0), [PlainKeyMaterialImpl](#page-23-0)]

#### **Returns**

The newly built session and the decrypted key material. Note that the pre key used to initiate this session must somehow be associated with the session, such that  $hide\_pre\_key()$  and [delete\\_pre\\_key\(\)](#page-14-1) can work.

#### **Raises**

- KeyExchangeFailed in case of failure related to the key exchange required for session building.
- DecryptionFailed in case of backend-specific failures during decryption of the initial message.

**Warning:** This method may be called for a device which already has a session. In that case, the original session must remain in storage and must remain loadable via  $load\_session()$ . Only upon calling  $store\_session()$ , the old session must be overwritten with the new one. In summary, multiple sessions for the same device can exist in memory, while only one session per device can exist in storage, which can be controlled using the [store\\_session\(\)](#page-11-0) method.

#### async encrypt\_plaintext(*plaintext*)

Encrypt some plaintext symmetrically.

```
Parameters
    plaintext (bytes) – The plaintext to encrypt symmetrically.
```
#### <span id="page-13-0"></span>**Return type**

Tuple[[ContentImpl](#page-18-0), [PlainKeyMaterialImpl](#page-23-0)]

#### **Returns**

The encrypted plaintext aka content, as well as the key material needed to decrypt it.

#### async encrypt\_empty()

Encrypt an empty message for the sole purpose of session manangement/ratchet forwarding/key material transportation.

#### **Return type**

Tuple[[ContentImpl](#page-18-0), [PlainKeyMaterialImpl](#page-23-0)]

#### **Returns**

The symmetrically encrypted empty content, and the key material needed to decrypt it.

#### async encrypt\_key\_material(*session*, *plain\_key\_material*)

Encrypt some key material asymmetrically using the session.

#### **Parameters**

- session (Session) The session to encrypt the key material with.
- plain\_key\_material (PlainKeyMaterial) The key material to encrypt asymmetrically for each recipient.

#### **Return type**

[EncryptedKeyMaterialImpl](#page-19-0)

#### **Returns**

The encrypted key material.

#### async decrypt\_plaintext(*content*, *plain\_key\_material*)

Decrypt some symmetrically encrypted plaintext.

#### **Parameters**

- content (Content) The content to decrypt. Not empty, i.e. Content.empty will return False.
- plain\_key\_material (PlainKeyMaterial) The key material to decrypt with.

#### **Return type**

bytes

#### **Returns**

The decrypted plaintext.

#### **Raises**

DecryptionFailed – in case of backend-specific failures during decryption.

#### async decrypt\_key\_material(*session*, *encrypted\_key\_material*)

Decrypt some key material asymmetrically using the session.

#### **Parameters**

- session (Session) The session to decrypt the key material with.
- encrypted\_key\_material (EncryptedKeyMaterial) The encrypted key material.

#### **Return type**

[PlainKeyMaterialImpl](#page-23-0)

#### **Returns**

The decrypted key material

#### <span id="page-14-2"></span>**Raises**

- TooManySkippedMessageKeys if the number of message keys skipped by this message exceeds the upper limit enforced by max\_num\_per\_message\_skipped\_keys.
- DecryptionFailed in case of backend-specific failures during decryption.

**Warning:** Make sure to respect the values of max\_num\_per\_session\_skipped\_keys and max\_num\_per\_message\_skipped\_keys.

**Note:** When the maximum number of skipped message keys for this session, given by max\_num\_per\_session\_skipped\_keys, is exceeded, old skipped message keys are deleted to make space for new ones.

#### async signed\_pre\_key\_age()

**Return type**

int

#### **Returns**

The age of the signed pre key, i.e. the time elapsed since it was last rotated, in seconds.

#### async rotate\_signed\_pre\_key()

Rotate the signed pre key. Keep the old signed pre key around for one additional rotation period, i.e. until this method is called again.

#### **Return type**

None

#### **Returns**

Anything, the return value is ignored.

#### <span id="page-14-0"></span>async hide\_pre\_key(*session*)

Hide a pre key from the bundle returned by  $get\_bundle()$  and pre key count returned by  $get\_num\_visible\_pre\_keys()$ , but keep the pre key for cryptographic operations.

#### **Parameters**

session (Session) – A session that was passively built using  $build\_session\_passive()$ . Use this session to identity the pre key to hide.

#### **Return type**

bool

#### **Returns**

Whether the pre key was hidden. If the pre key doesn't exist (e.g. because it has already been deleted), or was already hidden, do not throw an exception, but return *False* instead.

#### <span id="page-14-1"></span>async delete\_pre\_key(*session*)

Delete a pre key.

#### **Parameters**

session (Session) – A session that was passively built using  $build\_session\_passive()$ . Use this session to identity the pre key to delete.

#### **Return type**

bool

#### <span id="page-15-2"></span>**Returns**

Whether the pre key was deleted. If the pre key doesn't exist (e.g. because it has already been deleted), do not throw an exception, but return *False* instead.

#### async delete\_hidden\_pre\_keys()

Delete all pre keys that were previously hidden using [hide\\_pre\\_key\(\)](#page-14-0).

**Return type**

None

**Returns**

Anything, the return value is ignored.

#### <span id="page-15-1"></span>async get\_num\_visible\_pre\_keys()

**Return type**

int

#### **Returns**

The number of visible pre keys available. The number returned here should match the number of pre keys included in the bundle returned by [get\\_bundle\(\)](#page-15-0).

#### async generate\_pre\_keys(*num\_pre\_keys*)

Generate and store pre keys.

#### **Parameters**

num\_pre\_keys (int) – The number of pre keys to generate.

**Return type** None

#### **Returns**

Anything, the return value is ignored.

<span id="page-15-0"></span>async get\_bundle(*bare\_jid*, *device\_id*)

#### **Parameters**

• bare\_jid (str) – The bare JID of this XMPP account, to be included in the bundle.

• device\_id  $(int)$  – The id of this device, to be included in the bundle.

#### **Return type**

[BundleImpl](#page-17-0)

#### **Returns**

The bundle containing public information about the cryptographic state of this backend.

Warning: Do not include pre keys hidden by [hide\\_pre\\_key\(\)](#page-14-0) in the bundle!

#### async purge()

Remove all data related to this backend from the storage.

**Return type** None

#### **Returns**

Anything, the return value is ignored.

#### <span id="page-16-0"></span>async purge\_bare\_jid(*bare\_jid*)

Delete all data corresponding to an XMPP account.

#### **Parameters**

bare\_jid (str) – Delete all data corresponding to this bare JID.

**Return type** None

#### **Returns**

Anything, the return value is ignored.

#### class twomemo.twomemo.AEADImpl

Bases: AEAD

The AEAD used by this backend as part of the Double Ratchet. While this implementation derives from doubleratchet.recommended.aead\_aes\_hmac.AEAD, it actually doesn't use any of its code. This is due to a minor difference in the way the associated data is built. The derivation only has symbolic value.

Can only be used with [DoubleRatchetImpl](#page-19-1), due to the reliance on a certain structure of the associated data.

#### AUTHENTICATION\_TAG\_TRUNCATED\_LENGTH: Final = 16

#### static \_get\_hash\_function()

**Return type** HashFunction

#### static \_get\_info()

**Return type** bytes

async classmethod encrypt(*plaintext*, *key*, *associated\_data*)

#### **Parameters**

- plaintext (bytes) The plaintext to encrypt.
- key (bytes) The encryption key.
- associated\_data (bytes) Additional data to authenticate without including it in the ciphertext.

#### **Return type**

bytes

#### **Returns**

The ciphertext.

async classmethod decrypt(*ciphertext*, *key*, *associated\_data*)

#### **Parameters**

- ciphertext (bytes) The ciphertext to decrypt.
- key  $(bytes)$  The decryption key.
- associated\_data (bytes) Additional data to authenticate without including it in the ciphertext.

#### **Return type**

bytes

#### <span id="page-17-1"></span>**Returns**

The plaintext.

#### **Raises**

- AuthenticationFailedException if the message could not be authenticated using the associated data.
- DecryptionFailedException if the decryption failed for a different reason (e.g. invalid padding).

\_\_annotations\_\_ = {'AUTHENTICATION\_TAG\_TRUNCATED\_LENGTH': 'Final'}

<span id="page-17-0"></span>class twomemo.twomemo.BundleImpl(*bare\_jid*, *device\_id*, *bundle*, *signed\_pre\_key\_id*, *pre\_key\_ids*)

Bases: Bundle

Bundle implementation as a simple storage type.

#### **Parameters**

- bare\_jid  $(str)$  –
- device\_id  $(int)$  –
- bundle  $(x3dh.Bundle)$  –
- signed\_pre\_key\_id $(int)$  –
- pre\_key\_ids  $(Dict[bytes, int]) -$

\_\_init\_\_(*bare\_jid*, *device\_id*, *bundle*, *signed\_pre\_key\_id*, *pre\_key\_ids*)

#### **Parameters**

- **bare\_jid** (str) The bare JID this bundle belongs to.
- device\_id (int) The device id of the specific device this bundle belongs to.
- **bundle** (Bundle) The bundle to store in this instance.
- signed\_pre\_key\_id (int) The id of the signed pre key referenced in the bundle.
- pre\_key\_ids (Dict[bytes, int]) A dictionary that maps each pre key referenced in the bundle to its id.

#### **Return type**

None

property namespace: str

#### **Return type** str

property bare\_jid: str

#### **Return type** str

property device\_id: int

**Return type** int

#### <span id="page-18-2"></span>property identity\_key: bytes

**Return type**

bytes

#### <span id="page-18-1"></span>\_\_eq\_\_(*other*)

Check an object for equality with this Bundle instance.

#### **Parameters**

other (object) – The object to compare to this instance.

### **Return type**

bool

#### **Returns**

Whether the other object is a bundle with the same contents as this instance.

**Note:** The order in which pre keys are included in the bundles does not matter.

#### $\_hash$ <sub>()</sub>

Hash this instance in a manner that is consistent with  $\_eq\_()$ .

**Return type** int

**Returns**

An integer value representing this instance.

#### property bundle: Bundle

Returns: The bundle held by this instance.

**Return type** Bundle

#### property signed\_pre\_key\_id: int

Returns: The id of the signed pre key referenced in the bundle.

**Return type** int

### property pre\_key\_ids: Dict[bytes, int]

Returns: A dictionary that maps each pre key referenced in the bundle to its id.

#### **Return type**

Dict[bytes, int]

#### <span id="page-18-0"></span>class twomemo.twomemo.ContentImpl(*ciphertext*)

Bases: Content

Content implementation as a simple storage type.

#### **Parameters** ciphertext (bytes) –

\_\_init\_\_(*ciphertext*)

**Parameters**

ciphertext (bytes) – The ciphertext to store in this instance.

**Return type** None

<span id="page-19-2"></span>**Note:** For empty OMEMO messages as per the specification, the ciphertext is set to an empty byte string.

#### property empty: bool

Returns: Whether this instance corresponds to an empty OMEMO message purely used for protocol stability reasons.

**Return type** bool

#### static make\_empty()

#### **Return type**

[ContentImpl](#page-18-0)

#### **Returns**

An "empty" instance, i.e. one that corresponds to an empty OMEMO message as per the specification. The ciphertext stored in empty instances is a byte string of zero length.

#### property ciphertext: bytes

Returns: The ciphertext held by this instance.

**Return type**

bytes

#### <span id="page-19-1"></span>class twomemo.twomemo.DoubleRatchetImpl

Bases: DoubleRatchet

The Double Ratchet implementation used by this version of the specification.

#### MESSAGE\_CHAIN\_CONSTANT: Final = b'\x02\x01'

#### static \_build\_associated\_data(*associated\_data*, *header*)

#### **Parameters**

- associated\_data (bytes) The associated data to prepend to the output. If the associated data is not guaranteed to be a parseable byte sequence, a length value should be prepended to ensure that the output is parseable as a unique pair (associated data, header).
- header (Header) The message header to encode in a unique, reversible manner.

#### **Return type**

bytes

#### **Returns**

A byte sequence encoding the associated data and the header in a unique, reversible way.

```
__annotations__ = {'MESSAGE_CHAIN_CONSTANT': 'Final', '__aead': 'Type[AEAD]',
 '__diffie_hellman_ratchet': 'DiffieHellmanRatchet',
'__max_num_skipped_message_keys': 'int', '__skipped_message_keys':
'SkippedMessageKeys'}
```
<span id="page-19-0"></span>class twomemo.twomemo.EncryptedKeyMaterialImpl(*bare\_jid*, *device\_id*, *encrypted\_message*)

Bases: EncryptedKeyMaterial

EncryptedKeyMaterial implementation as a simple storage type.

#### **Parameters**

- <span id="page-20-1"></span>• bare\_jid  $(str)$  –
- device\_id  $(int)$  –
- encrypted\_message (doubleratchet.EncryptedMessage) –

\_\_init\_\_(*bare\_jid*, *device\_id*, *encrypted\_message*)

#### **Parameters**

- bare\_jid  $(str)$  The bare JID of the other party.
- device\_id (int) The device id of the specific device of the other party.
- encrypted\_message (EncryptedMessage) The encrypted Double Ratchet message to store in this instance.

**Return type**

None

property bare\_jid: str

**Return type**

str

#### property device\_id: int

**Return type** int

#### property encrypted\_message: EncryptedMessage

Returns: The encrypted Double Ratchet message held by this instance.

**Return type** EncryptedMessage

#### serialize()

**Return type** bytes

#### **Returns**

A serialized OMEMOAuthenticatedMessage message structure representing the content of this instance.

static parse(*authenticated\_message*, *bare\_jid*, *device\_id*)

#### **Parameters**

- authenticated\_message (bytes) A serialized OMEMOAuthenticatedMessage message structure.
- bare\_jid (str) The bare JID of the other party.
- device\_id (int) The device id of the specific device of the other party.

#### **Return type**

[EncryptedKeyMaterialImpl](#page-19-0)

#### **Returns**

An instance of this class, parsed from the OMEMOAuthenticatedMessage.

#### <span id="page-20-0"></span>**Raises**

**ValueError** – if the data is malformed.

#### <span id="page-21-0"></span>class twomemo.twomemo.KeyExchangeImpl(*header*, *signed\_pre\_key\_id*, *pre\_key\_id*)

Bases: KeyExchange

KeyExchange implementation as a simple storage type.

There are two kinds of instances:

- Completely filled instances
- Partially filled instances received via network

Empty fields are filled with filler values such that the data types and lengths still match expectations.

#### **Parameters**

- header  $(x3dh.Header)$  –
- signed\_pre\_key\_id  $(int)$  –
- pre\_key\_id  $(int)$  –

\_\_init\_\_(*header*, *signed\_pre\_key\_id*, *pre\_key\_id*)

#### **Parameters**

- header (Header) The header to store in this instance.
- signed\_pre\_key\_id (int) The id of the signed pre key referenced in the header.
- $pre\_key\_id$  (int) The id of the pre key referenced in the header.

**Return type**

None

property identity\_key: bytes

#### **Return type**

bytes

#### builds\_same\_session(*other*)

#### **Parameters**

other (KeyExchange) – The other key exchange instance to compare to this instance.

#### **Return type**

bool

#### **Returns**

Whether the key exchange information stored in this instance and the key exchange information stored in the other instance would build the same session.

#### property header: Header

Returns: The header held by this instance.

#### **Return type**

Header

#### property signed\_pre\_key\_id: int

Returns: The id of the signed pre key referenced in the header.

**Return type** int

#### <span id="page-22-0"></span>property pre\_key\_id: int

Returns: The id of the pre key referenced in the header.

## **Return type**

int

#### is\_network\_instance()

#### **Return type**

bool

#### **Returns**

Returns whether this is a network instance. A network instance has all fields filled except for the signed pre key and pre key byte data. The missing byte data can be restored by looking it up from storage using the respective ids.

#### serialize(*authenticated\_message*)

#### **Parameters**

authenticated\_message (bytes) – The serialized OMEMOAuthenticatedMessage message structure to include with the key exchange information.

#### **Return type**

bytes

#### **Returns**

A serialized OMEMOKeyExchange message structure representing the content of this instance.

#### **Raises**

ValueError – if the serialized OMEMOAuthenticatedMessage is malformed.

#### static parse(*key\_exchange*)

#### **Parameters**

key\_exchange (bytes) – A serialized OMEMOKeyExchange message structure.

#### **Return type**

Tuple[[KeyExchangeImpl](#page-20-0), bytes]

#### **Returns**

An instance of this class, parsed from the OMEMOKeyExchange, and the serialized OMEMOAuthenticatedMessage extracted from the OMEMOKeyExchange.

#### **Raises**

**ValueError** – if the data is malformed.

**Warning:** The OMEMOKeyExchange message structure only contains the ids of the signed pre key and the pre key used for the key exchange, not the full public keys. Since the job of this method is just parsing, the X3DH header is initialized without the public keys here, and the code using instances of this class has to handle the public key lookup from the ids. Use header\_filled to check whether the header is filled with the public keys.

#### class twomemo.twomemo.MessageChainKDFImpl

#### Bases: KDF

The message chain KDF implementation used by this version of the specification.

<span id="page-23-2"></span>static \_get\_hash\_function()

**Return type**

HashFunction

<span id="page-23-0"></span>class twomemo.twomemo.PlainKeyMaterialImpl(*key*, *auth\_tag*)

Bases: PlainKeyMaterial

PlainKeyMaterial implementation as a simple storage type.

**Parameters**

- key  $(bytes)$  –
- auth\_tag  $(bytes)$  –

#### <span id="page-23-1"></span> $KEY$  LENGTH: Final = 32

\_\_init\_\_(*key*, *auth\_tag*)

**Parameters**

• key (bytes) – The key to store in this instance.

• auth\_tag (bytes) – The authentication tag to store in this instance.

**Return type** None

**Note:** For empty OMEMO messages as per the specification, the key is set to [KEY\\_LENGTH](#page-23-1) zero-bytes, and the auth tag is set to an empty byte string.

#### property key: bytes

Returns: The key held by this instance.

**Return type** bytes

#### property auth\_tag: bytes

Returns: The authentication tag held by this instance.

**Return type** bytes

static make\_empty()

#### **Return type**

[PlainKeyMaterialImpl](#page-23-0)

#### **Returns**

An "empty" instance, i.e. one that corresponds to an empty OMEMO message as per the specification. The key stored in empty instances is a byte string of [KEY\\_LENGTH](#page-23-1) zero-bytes, and the auth tag is an empty byte string.

 $\_annotations$  = {'KEY\_LENGTH': 'Final'}

#### class twomemo.twomemo.RootChainKDFImpl

Bases: KDF

The root chain KDF implementation used by this version of the specification.

<span id="page-24-1"></span>static \_get\_hash\_function()

**Return type** HashFunction

static \_get\_info()

**Return type** bytes

<span id="page-24-0"></span>class twomemo.twomemo.SessionImpl(*bare\_jid*, *device\_id*, *initiation*, *key\_exchange*, *associated\_data*, *double\_ratchet*, *confirmed=False*)

Bases: Session

Session implementation as a simple storage type.

#### **Parameters**

- bare\_jid  $(str)$  –
- device\_id  $(int)$  –
- initiation (Initiation) –
- key\_exchange ([KeyExchangeImpl](#page-20-0)) -
- associated\_data  $(bytes)$  –
- double\_ratchet ([DoubleRatchetImpl](#page-19-1)) –
- confirmed  $(bool)$  –

\_\_init\_\_(*bare\_jid*, *device\_id*, *initiation*, *key\_exchange*, *associated\_data*, *double\_ratchet*, *confirmed=False*)

#### **Parameters**

- **bare\_jid** (str) The bare JID of the other party.
- device\_id (int) The device id of the specific device of the other party.
- initiation (Initiation) Whether this session was built through active or passive session initiation.
- key\_exchange ([KeyExchangeImpl](#page-20-0)) The key exchange information to store in this instance.
- associated\_data (bytes) The associated data to store in this instance.
- double\_ratchet ([DoubleRatchetImpl](#page-19-1)) The Double Ratchet to store in this instance.
- **confirmed** (bool) Whether the session was confirmed, i.e. whether a message was decrypted after actively initiating the session. Leave this at the default value for passively initiated sessions.

property namespace: str

**Return type** str property bare\_jid: str

> **Return type** str

<span id="page-25-0"></span>property device\_id: int

**Return type**

int

#### property initiation: Initiation

Returns: Whether this session was actively initiated or passively.

**Return type** Initiation

property confirmed: bool

In case this session was built through active session initiation, this flag should indicate whether the session initiation has been "confirmed", i.e. at least one message was received and decrypted using this session.

**Return type**

bool

#### property key\_exchange: [KeyExchangeImpl](#page-20-0)

Either the key exchange information received during passive session building, or the key exchange information created as part of active session building. The key exchange information is needed by the protocol for stability reasons, to make sure that all sides can build the session, even if messages are lost or received out of order.

**Return type**

[KeyExchangeImpl](#page-20-0)

#### **Returns**

The key exchange information associated with this session.

#### property receiving\_chain\_length: Optional[int]

Returns: The length of the receiving chain, if it exists, used for own staleness detection.

**Return type** Optional[int]

#### property sending\_chain\_length: int

Returns: The length of the sending chain, used for staleness detection of other devices.

**Return type**

int

#### property associated\_data: bytes

Returns: The associated data held by this instance.

**Return type**

bytes

#### property double\_ratchet: [DoubleRatchetImpl](#page-19-1)

Returns: The Double Ratchet held by this instance.

**Return type**

[DoubleRatchetImpl](#page-19-1)

#### confirm()

Mark this session as confirmed.

**Return type**

None

#### <span id="page-26-0"></span>class twomemo.twomemo.StateImpl

Bases: BaseState

The X3DH state implementation used by this version of the specification.

INFO: Final = b'OMEMO X3DH'

```
IDENTITY_KEY_ENCODING_LENGTH: Final = 32
```
static \_encode\_public\_key(*key\_format*, *pub*)

**Parameters**

- key\_format (IdentityKeyFormat) The format in which this public key is serialized.
- pub (bytes) The public key.

**Return type** bytes

#### **Returns**

An encoding of the public key, possibly including information about the curve and type of key, though this is application defined. Note that two different public keys must never result in the same byte sequence, uniqueness of the public keys must be preserved.

```
__annotations__ = {'IDENTITY_KEY_ENCODING_LENGTH': 'Final', 'INFO': 'Final',
'__hash_function': 'HashFunction', '__hidden_pre_keys': 'Set[PreKeyPair]',
'__identity_key': 'IdentityKeyPair', '__identity_key_format': 'IdentityKeyFormat',
'__info': 'bytes', '__old_signed_pre_key': 'Optional[SignedPreKeyPair]',
'__pre_keys': 'Set[PreKeyPair]', '__signed_pre_key': 'SignedPreKeyPair'}
```
## **PYTHON MODULE INDEX**

<span id="page-28-0"></span>t

twomemo.twomemo, [7](#page-10-2)

## **INDEX**

## <span id="page-30-0"></span>Symbols

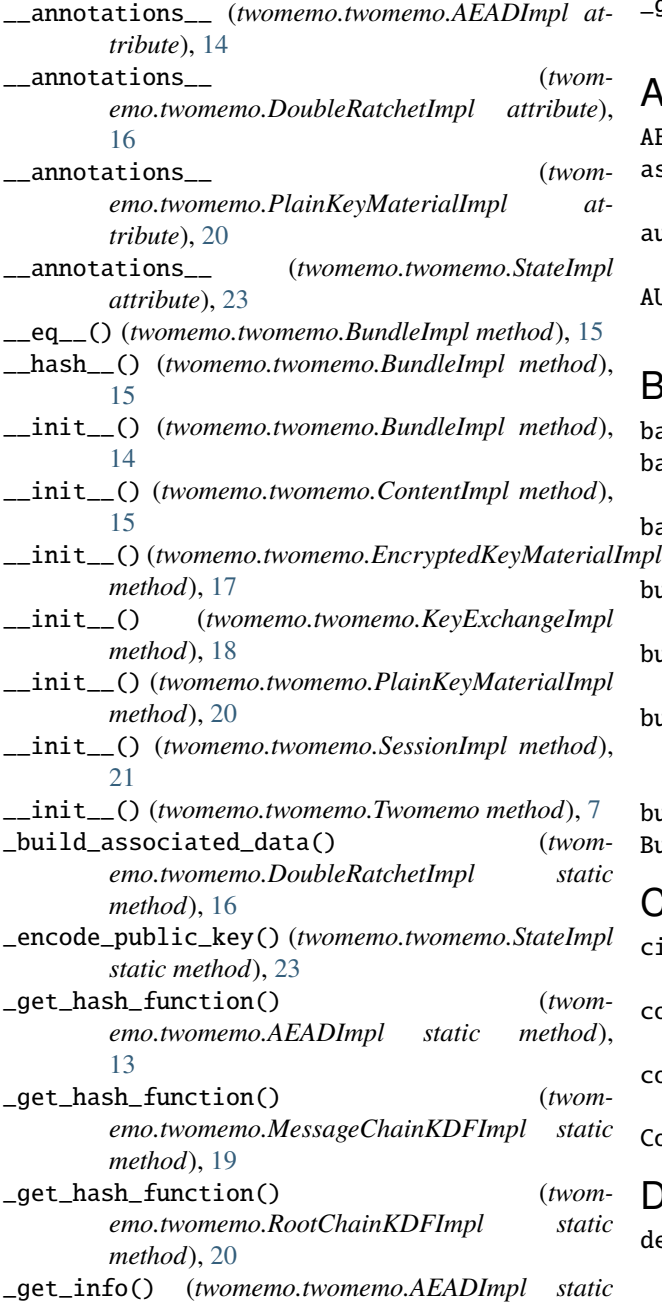

#### *method*), [13](#page-16-0) \_get\_info() (*twomemo.twomemo.RootChainKDFImpl static method*), [21](#page-24-1)

### A

AEADImpl (*class in twomemo.twomemo*), [13](#page-16-0) associated\_data (*twomemo.twomemo.SessionImpl property*), [22](#page-25-0) auth\_tag (*twomemo.twomemo.PlainKeyMaterialImpl property*), [20](#page-23-2) AUTHENTICATION\_TAG\_TRUNCATED\_LENGTH (*twomemo.twomemo.AEADImpl attribute*), [13](#page-16-0) B bare\_jid (*twomemo.twomemo.BundleImpl property*), [14](#page-17-1) bare\_jid (*twomemo.twomemo.EncryptedKeyMaterialImpl property*), [17](#page-20-1) bare\_jid (*twomemo.twomemo.SessionImpl property*),

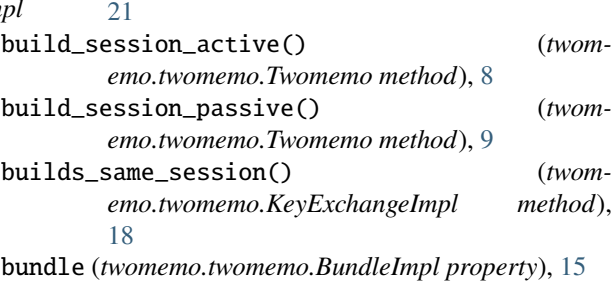

#### BundleImpl (*class in twomemo.twomemo*), [14](#page-17-1)

## C

ciphertext (*twomemo.twomemo.ContentImpl property*), [16](#page-19-2) confirm() (*twomemo.twomemo.SessionImpl method*), [22](#page-25-0) confirmed (*twomemo.twomemo.SessionImpl property*), [22](#page-25-0) ContentImpl (*class in twomemo.twomemo*), [15](#page-18-2)

### D

decrypt() (*twomemo.twomemo.AEADImpl class method*), [13](#page-16-0)

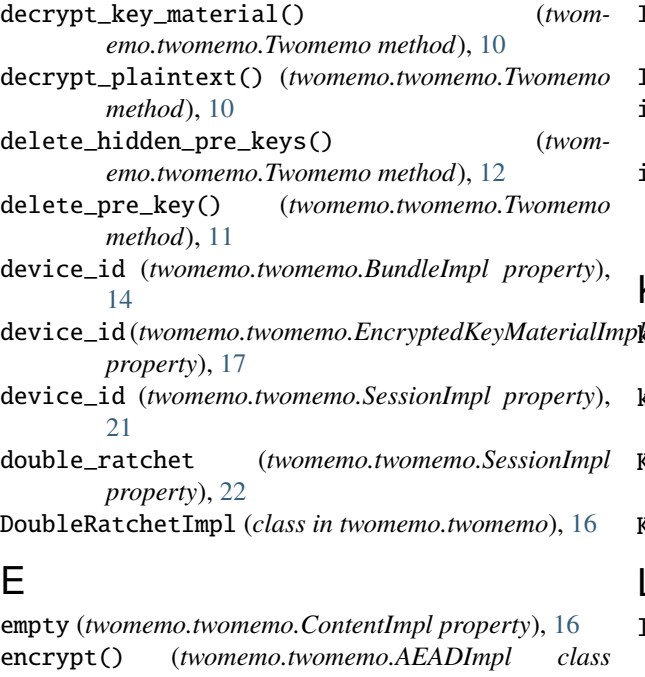

*method*), [13](#page-16-0) encrypt\_empty() (*twomemo.twomemo.Twomemo method*), [10](#page-13-0)

encrypt\_key\_material() (*twomemo.twomemo.Twomemo method*), [10](#page-13-0)

encrypt\_plaintext() (*twomemo.twomemo.Twomemo method*), [9](#page-12-1) encrypted\_message (*twom-*

*emo.twomemo.EncryptedKeyMaterialImpl property*), [17](#page-20-1) EncryptedKeyMaterialImpl (*class in twom-*

*emo.twomemo*), [16](#page-19-2)

## G

generate\_pre\_keys() (*twomemo.twomemo.Twomemo method*), [12](#page-15-2) get\_bundle() (*twomemo.twomemo.Twomemo method*), [12](#page-15-2) get\_num\_visible\_pre\_keys() (*twomemo.twomemo.Twomemo method*), [12](#page-15-2)

## H

header (*twomemo.twomemo.KeyExchangeImpl property*), [18](#page-21-0)

hide\_pre\_key() (*twomemo.twomemo.Twomemo method*), [11](#page-14-2)

## I

identity\_key (*twomemo.twomemo.BundleImpl property*), [14](#page-17-1)

identity\_key (*twomemo.twomemo.KeyExchangeImpl property*), [18](#page-21-0)

IDENTITY\_KEY\_ENCODING\_LENGTH (*twomemo.twomemo.StateImpl attribute*), [23](#page-26-0)

INFO (*twomemo.twomemo.StateImpl attribute*), [23](#page-26-0)

initiation (*twomemo.twomemo.SessionImpl property*), [22](#page-25-0)

is\_network\_instance() (*twomemo.twomemo.KeyExchangeImpl method*), [19](#page-22-0)

## K

key (*twomemo.twomemo.PlainKeyMaterialImpl property*), [20](#page-23-2)

key\_exchange (*twomemo.twomemo.SessionImpl property*), [22](#page-25-0)

KEY\_LENGTH (*twomemo.twomemo.PlainKeyMaterialImpl attribute*), [20](#page-23-2)

KeyExchangeImpl (*class in twomemo.twomemo*), [17](#page-20-1)

## L

load\_session() (*twomemo.twomemo.Twomemo method*), [8](#page-11-2)

### M

make\_empty() (*twomemo.twomemo.ContentImpl static method*), [16](#page-19-2) make\_empty() (*twomemo.twomemo.PlainKeyMaterialImpl static method*), [20](#page-23-2) MESSAGE\_CHAIN\_CONSTANT (*twomemo.twomemo.DoubleRatchetImpl attribute*), [16](#page-19-2) MessageChainKDFImpl (*class in twomemo.twomemo*), [19](#page-22-0) module twomemo.twomemo, [7](#page-10-4)

## N

namespace (*twomemo.twomemo.BundleImpl property*), [14](#page-17-1)

namespace (*twomemo.twomemo.SessionImpl property*), [21](#page-24-1)

namespace (*twomemo.twomemo.Twomemo property*), [7](#page-10-4)

## P

parse() (*twomemo.twomemo.EncryptedKeyMaterialImpl static method*), [17](#page-20-1)

parse() (*twomemo.twomemo.KeyExchangeImpl static method*), [19](#page-22-0)

PlainKeyMaterialImpl (*class in twomemo.twomemo*), [20](#page-23-2)

pre\_key\_id (*twomemo.twomemo.KeyExchangeImpl property*), [18](#page-21-0)

pre\_key\_ids (*twomemo.twomemo.BundleImpl property*), [15](#page-18-2)

purge() (*twomemo.twomemo.Twomemo method*), [12](#page-15-2) purge\_bare\_jid() (*twomemo.twomemo.Twomemo method*), [12](#page-15-2)

## R

```
receiving_chain_length (twom-
       emo.twomemo.SessionImpl property), 22
RootChainKDFImpl (class in twomemo.twomemo), 20
rotate_signed_pre_key() (twom-
       emo.twomemo.Twomemo method), 11
```
## S

```
sending_chain_length (twom-
       emo.twomemo.SessionImpl property), 22
serialize() (twomemo.twomemo.EncryptedKeyMaterialImpl
       method), 17
serialize() (twomemo.twomemo.KeyExchangeImpl
       method), 19
SessionImpl (class in twomemo.twomemo), 21
signed_pre_key_age() (twom-
       emo.twomemo.Twomemo method), 11
signed_pre_key_id (twomemo.twomemo.BundleImpl
       property), 15
signed_pre_key_id (twom-
       emo.twomemo.KeyExchangeImpl property),
       18
StateImpl (class in twomemo.twomemo), 22
store_session() (twomemo.twomemo.Twomemo
       method), 8
```
## T

Twomemo (*class in twomemo.twomemo*), [7](#page-10-4) twomemo.twomemo module, [7](#page-10-4)